## **Vodafone Firmenkundenportal**

Unser Self Service Portal mit allen wichtigen Services für Ihr Business

Diese Produktpräsentation, einschließlich aller darin enthaltenen Texte, Grafiken, Bilder, und anderer Materialien, ist urheberrechtlich geschützt. Alle Rechte sind vorbehalten. Die Urheberrechte dieser Materialien liegen bei der Vodafone GmbH. Die Verwendung, Vervielfältigung oder Verbreitung dieser Materialien ohne ausdrückliche schriftliche Genehmigung von der Vodafone GmbH ist untersagt. Dies schließt die elektronische oder mechanische Reproduktion, Aufzeichnung oder jede andere Form der Speicherung und Übertragung von Inhalten ein. Diese Materialien dürfen ausschließlich zu Informationszwecken genutzt werden. Jegliche kommerzielle Nutzung, Veröffentlichung oder Verbreitung ohne vorherige schriftliche Zustimmung ist strengstens untersagt.

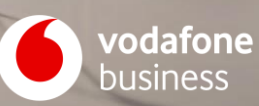

# **Überblick**

- 1. [Alle wichtigen Services für Ihr Business im](#page-3-0) **Firmenkundenportal**
- 2. [Mobilfunkverträge & Hardware im](#page-8-0) **Bestell-Center** verwalten
- 3. [Rechnungen & Kostentreiber in der](#page-13-0) **Rechnungs-Analyse** prüfen
- 4. [Festnetz-Standorte, Produkte & Aufträge im](#page-19-0) **Service-Monitor** einsehen & verwalten
- **5. Schnittstellen**[: Auftragsmanagement & Rechnungen](#page-25-0)

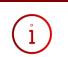

Um unser Firmenkundenportal stetig für Sie zu verbessern & zu erweitern, finden in regelmäßigen Abständen Aktualisierungen & Wartungsarbeiten statt. Die in der Präsentation verwendeten Bilder sind aus der aktuellen Version, Stand März 2024.

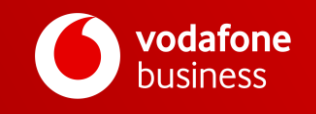

# **Firmenkundenportal**

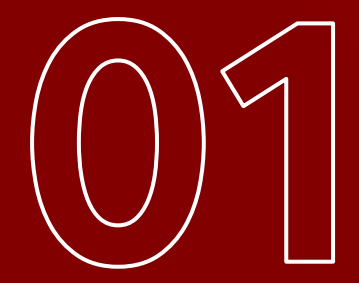

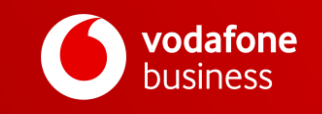

## <span id="page-3-0"></span>**Das Firmenkundenportal – Ihr Online Self Service**

Alles im Blick: Sie sehen jederzeit den aktuellen Status Ihrer Aufträge.

24/7 erreichbar: im Büro, im Homeoffice & unterwegs.

Mehr Effizienz: Manuelle Prozesse fallen weg.

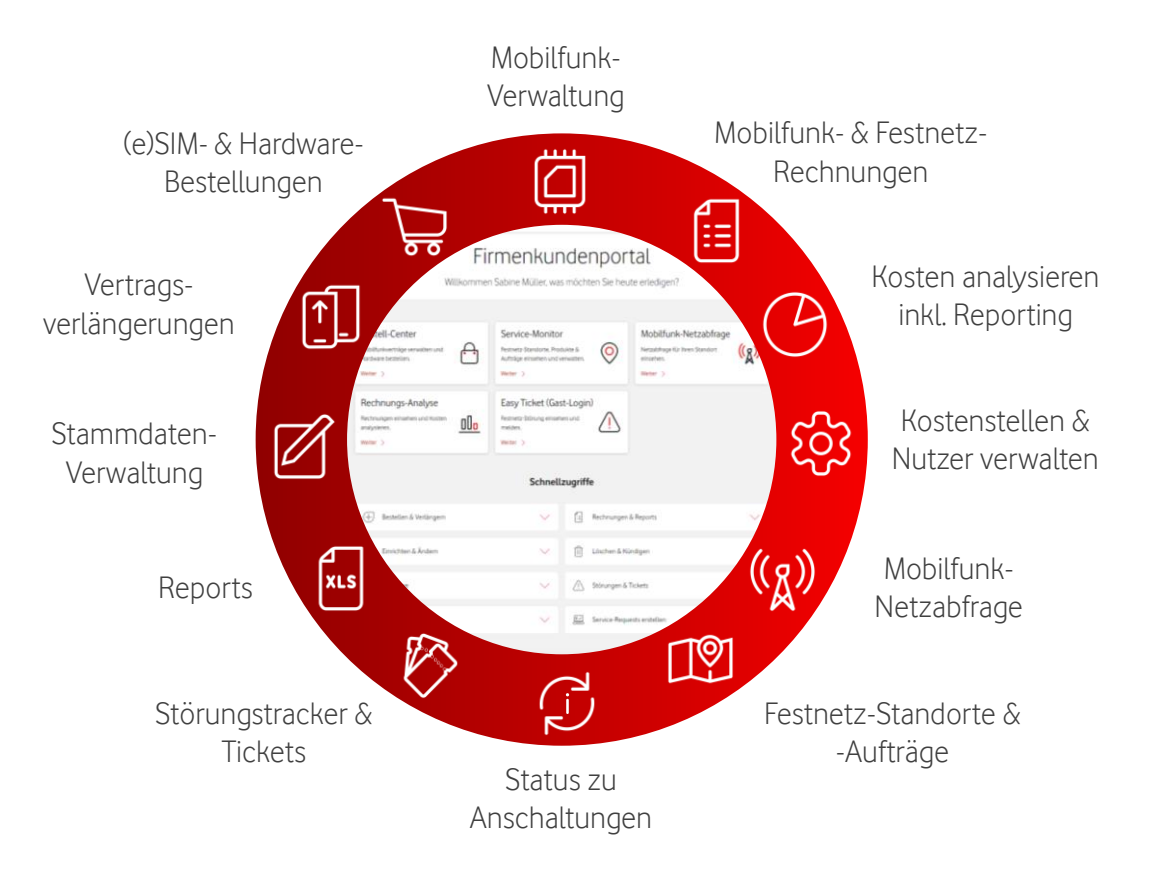

Mehr Transparenz: mit webbasierten Reports.

Auf Ihre Prozesse abgestimmt: Legen Sie verschiedene User & Profile an.

Kürzere Durchlaufzeiten: durch automatisierte Prozesse.

## **Alles auf einen Blick – im Firmenkundenportal**

## Übersichtliche **Online-Services** & einfache **Navigation**

- schneller Einstieg durch eigene Navigationsleiste
- direkte Anzeige Ihrer verfügbaren Online-Services im Dashboard des Firmenkundenportals
- nützliche Portal-Infos & Links zu weiteren Vodafone-Services via Schnellzugriffe

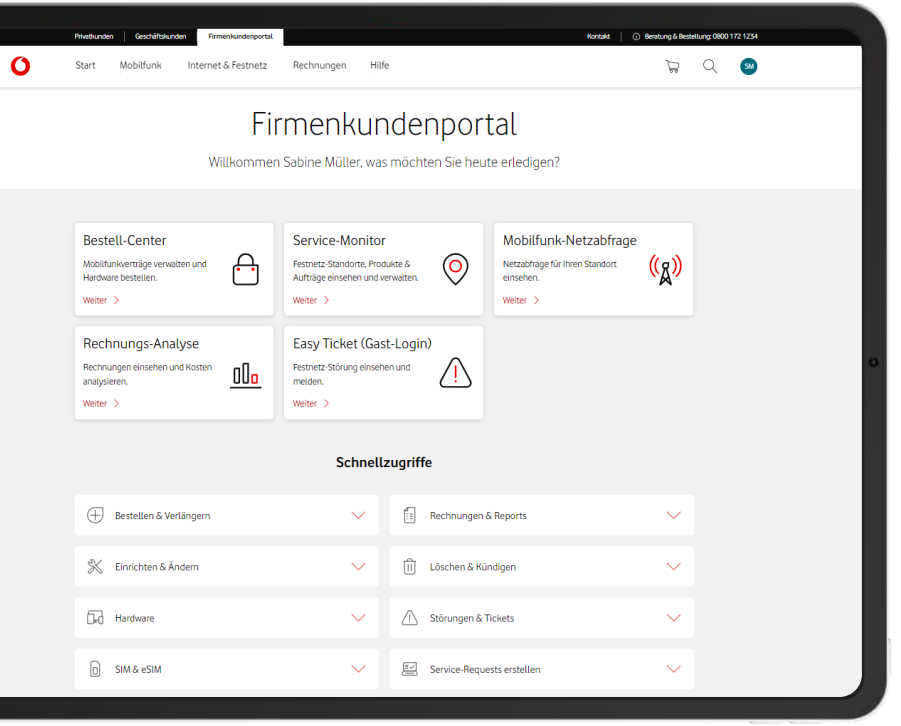

## **Schneller Einstieg ins Firmenkundenportal**

## Nützliche **Infos** & **Links** zu weiteren Vodafone-Services via **Schnellzugriffe**

- einfacher Einstieg in Funktionen des Firmenkundenportals & weiterer Services
- konvergente Lösungsvorschläge & Self-Service-Funktionen für Mobilfunk, Internet & Festnetz
- weitere nützliche Links wie z. B. Hardware-Austausch-Service, Geräte-Anleitungen, Netzabdeckung u.v.m.

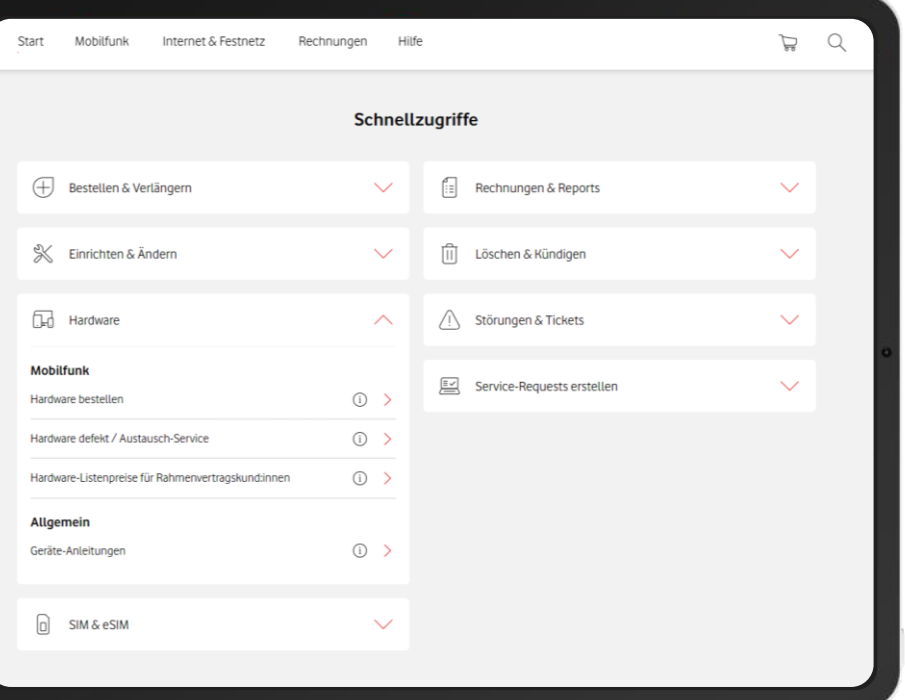

## **Vertrags- & SIM-Infos sofort abrufbar**

### Infos zu **Verträgen** & **SIMs** direkt im Firmenkundenportal

- Vertrags-Infos wie z. B. gebuchter Tarif, Kündigungsdatum u.v.m.
- SIM-Infos wie z. B. die PUK (SuperPIN) für jede gebuchte SIM
- Ihre neue SIM freischalten bei inaktivem SIM-Tausch? Geht schnell & einfach. Mit wenigen Klicks in der SIM-Übersicht

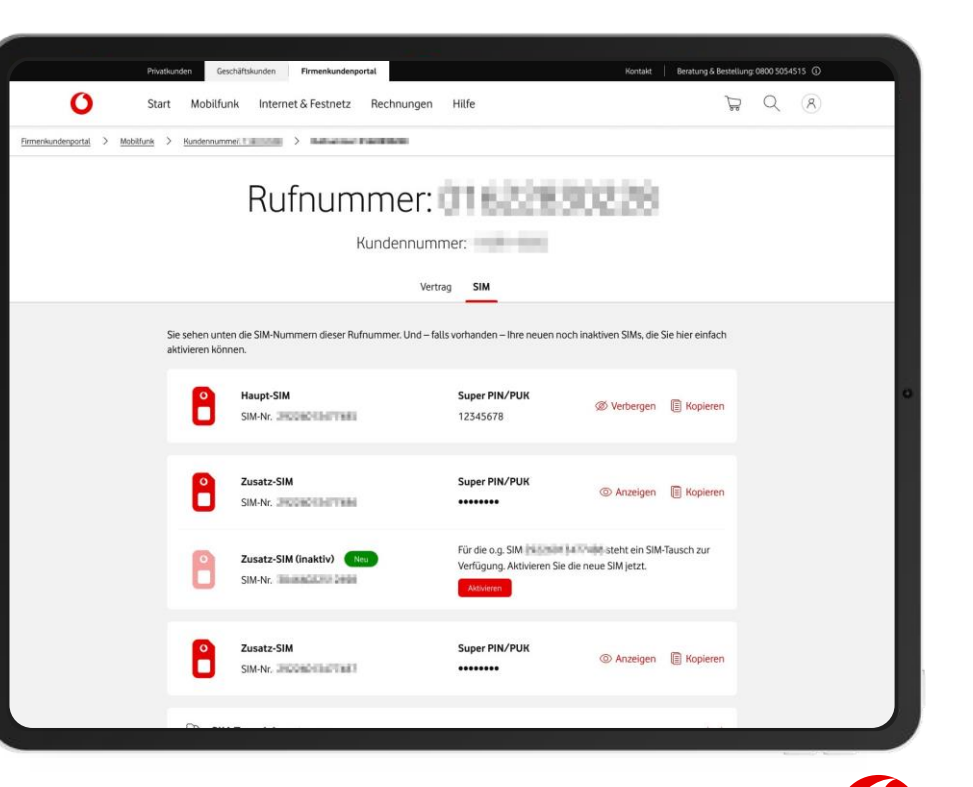

# **Bestell-Center**

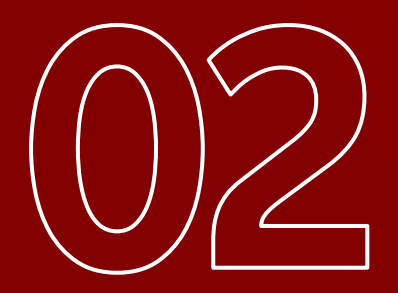

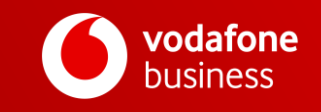

## <span id="page-8-0"></span>**Bestell-Center auf einen Blick**

### **Bestell-**

### **Management**

- Neuverträge bestellen
- Verträge verlängern
- Hardware & Zubehör ohne Vertrag bestellen
- Hardware-Verfügbarkeiten inkl. Lieferdatum einsehen
- Hardware nachträglich abrufen
- Zusatz-SIM-Produkte bestellen
- Kundenspezifische Produkt-Kataloge
- effiziente Mehrfach-Bestellungen mit Excel-Upload-Funktion
- Nutzung reservierter Rufnummernblöcke

### **Vertrags-Management**

- Tarife wechseln
- Tarifoptionen managen
- Teilnehmerdaten verwalten
- Teilnehmer(-verträge) fristgerecht kündigen
- SIM-Karten aktivieren & tauschen – auch für vorhandene SIM-Karten
- Zusatz-SIM-Karten (OneNumber) verwalten
- eSIM per Push freischalten oder QR-Code online abrufen
- Einstellungen für Einzelverbindungsnachweise verwalten
- Rechnungsempfänger & -Adressen ändern

### **Administration**

- Bestellstatus mit Sendungsverfolgung
- Bestell-Historie
- Stammdaten-Reports
- spezifische Nutzer-Rollen & -Rechte
- Genehmigungsprozess
- Management von Organisationseinheiten
- Mandantenfähigkeit

 $\leftarrow$ **Information** Bestellhistorie Bestellung Report erstellen Teilnehmer Auftragsgenehmigungen **SIM** Dokumente verwalten Kundendaten Handbuch Administration

**Bestell-Center** 

Hilfe

Start

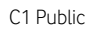

## **Bestell-Management – einfach & bequem online bestellen**

### Bestellen Sie Verträge & Hardware **jederzeit**, **einfach** & **effizient**

- einfache Tarif- & Hardware-Auswahl gemäß Ihrer Rahmenvertragskonditionen
- Bestellungen & Vertragsverlängerungen mit wenigen Klicks
- Bestell- & Abschlussbestätigung per Mail

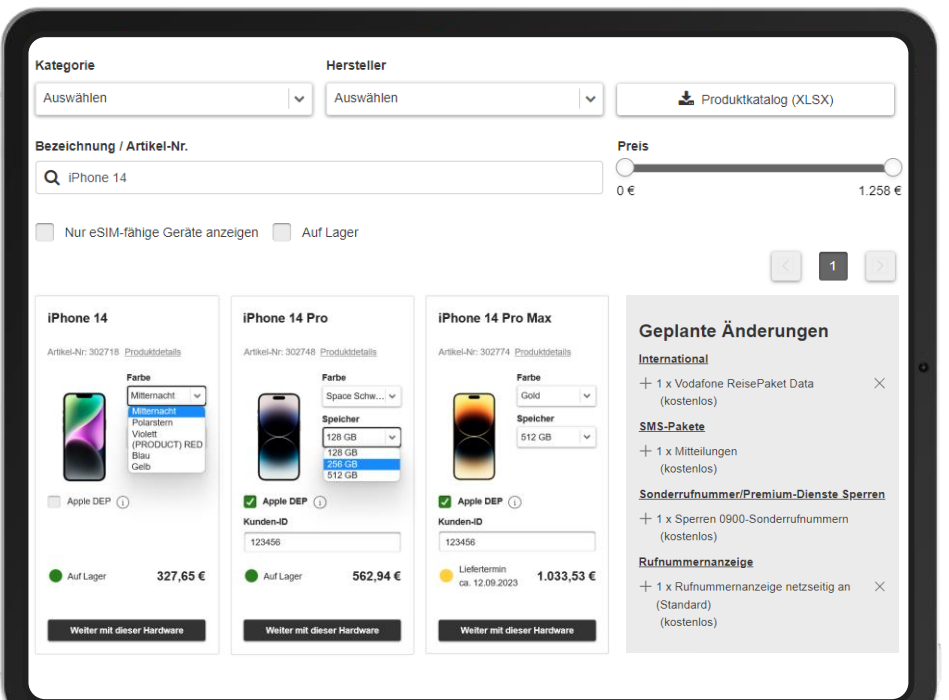

## **Vertrags-Management – volle Kontrolle über SIM & Teilnehmer**

## SIM und Teilnehmer **schnell** & **einfach**  verwalten

- einfache Teilnehmer-Verwaltung mit Excel-Upload-Funktion für Massenänderungen, z. B. Änderung der internen Kennziffer
- SIM-Karten jederzeit aktivieren & austauschen, auch eSIM & Zusatz-SIM-Karten (Vodafone OneNumber)
- Tarife & Zusatzdienste direkt online anpassen

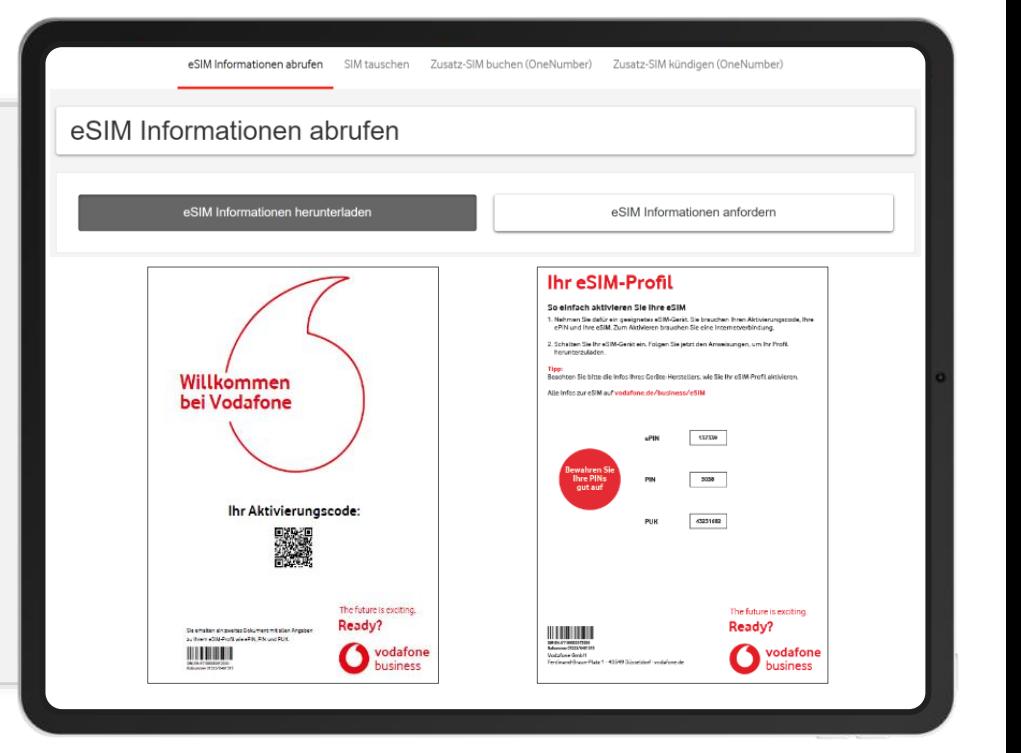

## **Administration – Benutzer verwalten & Aufträge prüfen**

## **Auftragsstatus/ -historie** einsehen & **Benutzerrechte** anpassen

- Auftragsstatus & Sendungsverfolgung jederzeit abrufen
- Benutzer-Rollen/-Rechte individuell hinterlegen
- detaillierte Stammdaten-Reports für transparenten Überblick über Vertragsdaten

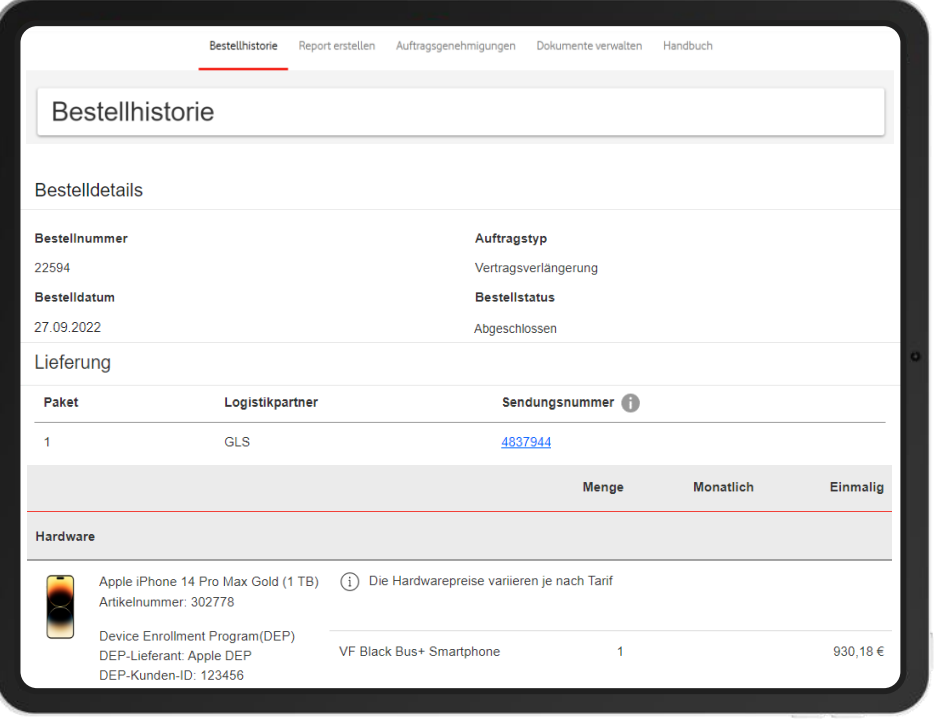

# **Rechnungs-Analyse**

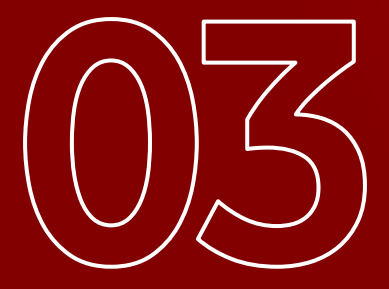

vodafone business

## <span id="page-13-0"></span>**Rechnungs-Analyse auf einen Blick**

### **Rechnungs-**

**Analyse**

- Einblick in Rechnungen der letzten 15 Monate
- individuell einstellbare CEO-Views mit Anzeige wichtiger KPIs & Kostentreiber
- Download von Rechnungsdaten als PDF oder CSV
- E-Mail-Versand der PDF-Rechnungen
- Quick Check mit Threshold-Alarming
- Suche & Auswahl der Rechnungen über Unternehmens- & Rechnungsreferenz
- Hilfe-Funktion

### **Kostenstellen-**

#### **Management**

- Nutz- & Kostenstellen-Management
- Zuweisung von Profilen & Benutzerrechten
- Matching von Mobilfunk- & Festnetz-Nummern mit Nutzern & weiteren Eigenschaften
- Budget-Kontrolle mit individuellen Profilen
- Daten-Upload zur Kostenstellenpflege
- **Kosten-Analyse**
- Top-Spender-Berichte
- Standard-Reportvorlagen
- Erstellen von individuellen Reports
- individuelle Pivot-Tabellen

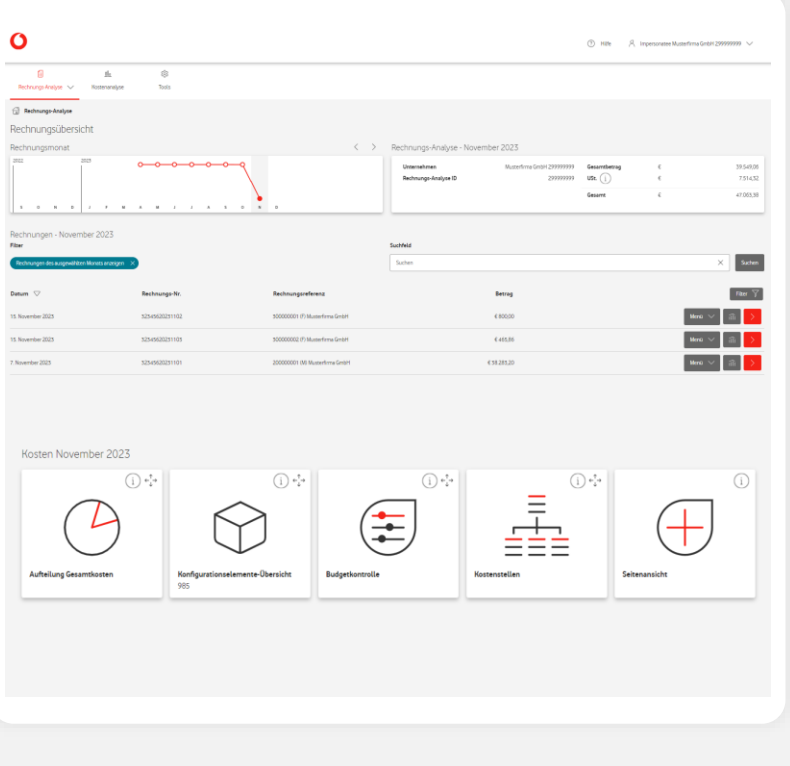

## **Passen Sie die Rechnungs-Analyse Ihren Bedürfnisse an**

### **STANDARD**

Kostenloses Basisangebot der Rechnungs-Analyse mit Download-Möglichkeit Ihrer Rechnungsdokumente & einfachen Reports.

Neben den Funktionen des Standard-Pakets enthält das Paket L die Kostenanalyse, den Quick Check & den Mitarbeiterdaten -Upload.

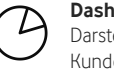

#### **Dashboard** Darstellung Kostenverlauf &

Kundenkonten-Auswahl

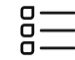

#### **Einfaches Kostenstellen-Reporting**

Kosten-Reporting pro Kostenstelle

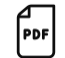

#### **Download Ihrer Rechnungen**

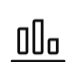

#### **Einfache Reports** Anzeige verschiedener Kosten- & Nutzungs-KPIs

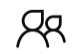

**Verwaltung** Administration der Tool-relevanten Daten

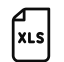

#### **Download Details**

Download von Verbindungsdaten & Standard-Reports

### **STANDARD**

Alle Funktionen des Standard-Pakets

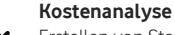

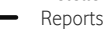

## Erstellen von Standard- & individuellen

#### **Quick Check Kostenanzeiger** Kosten-Übersicht seit letzter Rechnung – Daten werden täglich aktualisiert

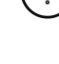

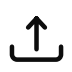

#### **Mitarbeiterdaten-Upload** Massen-Upload von Mitarbeiterdaten &

Kostenstellen

### **PAKET L PAKET XL**

Neben den Funktionen des Pakets L enthält das Paket XL das Download-Center zum massenfähigen Download der Rechnungsdokumente, Budget Control inkl. Benachrichtigung bei Budget-Überschreitung & das Alarming für den Quick Check.

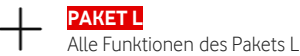

#### **Download-Center**

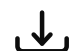

Komfortabler Download von Rechnungsdokumenten plus Verbindungsdaten IoT (wenn vorhanden)

### **Quick Check Alarm**

Alarming über Kosten seit letzter Rechnung – Daten werden täglich aktualisiert

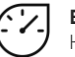

#### **Budget Control**

Kontrolle von Budget-Überschreitungen

[Zur Leistungsbeschreibung](https://www.vodafone.de/media/downloads/pdf/rechnungs-analyse-leistungsbeschreibung.pdf)  & Preisliste

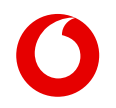

## **Kostenstellen-Verwaltung – so behalten Sie Ihre Kosten im Blick**

### Einfache **Verwaltungs-** & **Auswertungsmöglichkeiten**

- strukturierter Überblick über die Kostenstellen-Hierarchie
- Mobilfunk-Teilnehmern & Festnetz-Anschlüssen/ produkten Eigenschaften & Benutzer zuordnen
- Gesamtkosten pro Kostenstelle schnell analysieren oder pro Teilnehmer/Anschluss anzeigen lassen

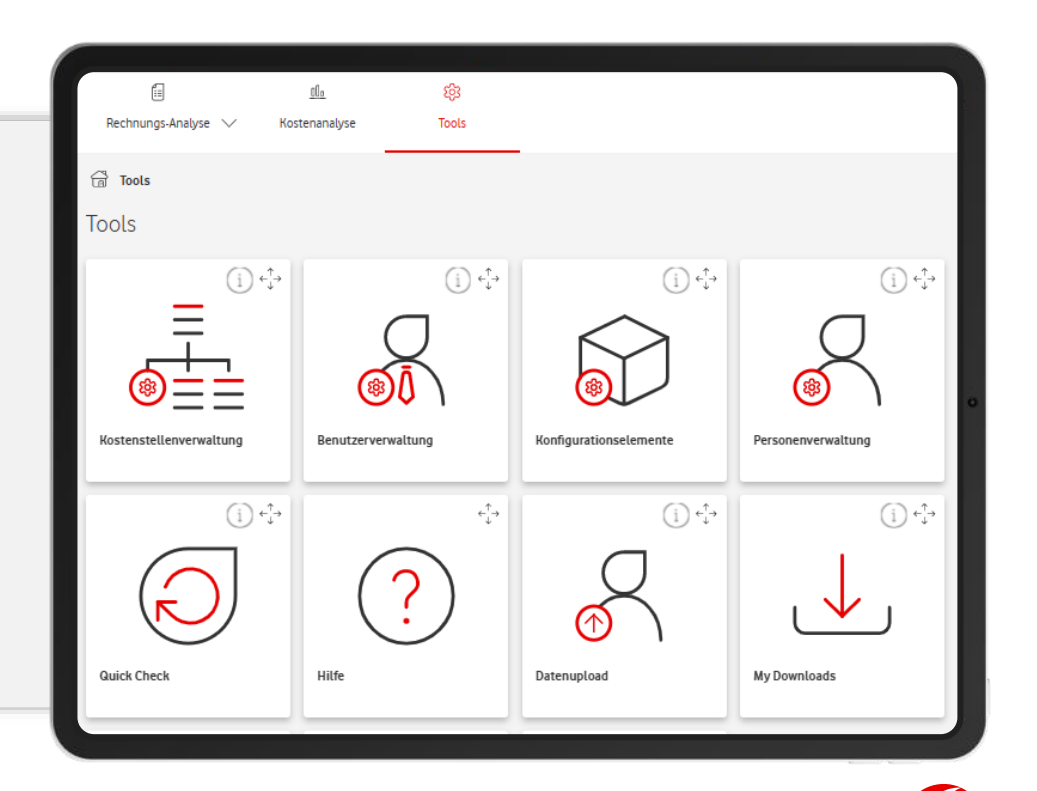

## **Kostenanalyse – detaillierte Übersicht Ihrer Kosten**

### **Transparente** & **individuelle** Darstellung mit der **Kostenanalyse**

- Rechnungsdaten mit Standard- & individuellen Reports analysieren
- individuell erstellte Reports bequem speichern & anderen Nutzern zur Verfügung stellen
- Export der Reports als Excel- oder CSV-Datei

Hier [finden Sie die Übersicht zu allen verfügbaren](https://www.vodafone.de/media/downloads/pdf/rechnungs-analyse-leistungsbeschreibung.pdf#page=8)  Reports.

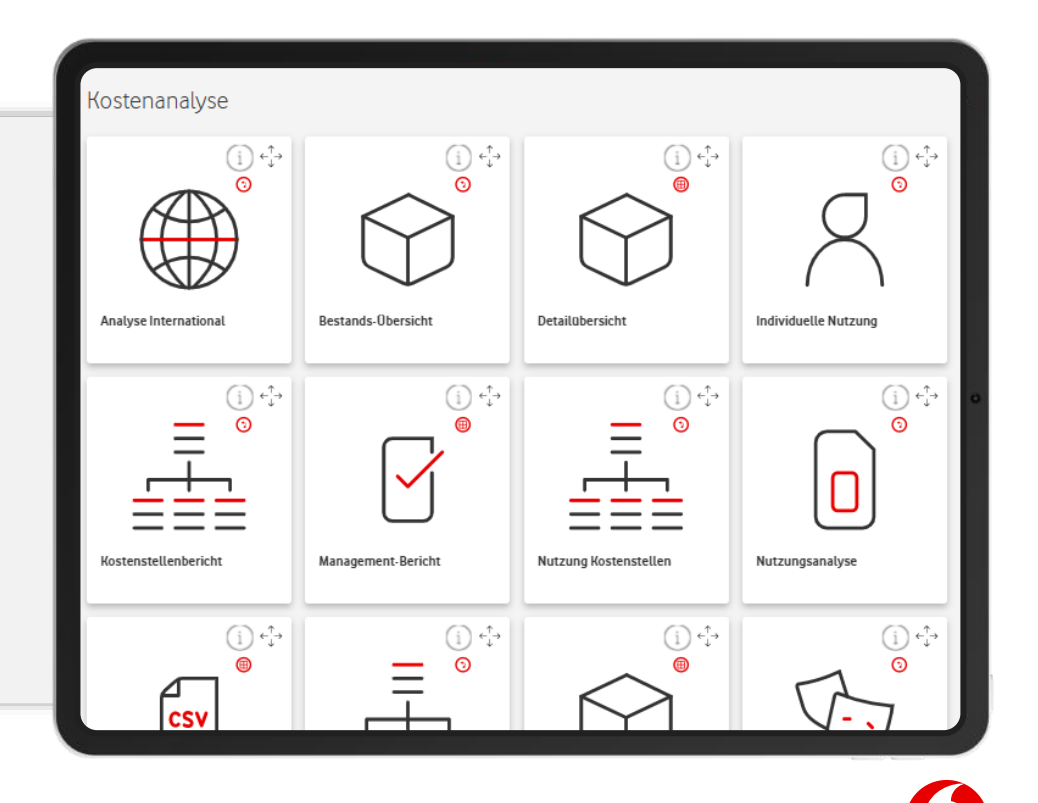

## **Quick Check mit Alarming: Erkennen Sie Kostentreiber frühzeitig**

### Volle **Kontrolle** bei Kostenüberschreitungen auf Teilnehmerebene

- Einblick in noch nicht abgerechnete Verbrauchskosten
- Datenaktualisierung je nach gewähltem Paket mehrmals täglich oder einmal täglich
- Alarmfunktion bei Überschreitung der Budget -Grenzen

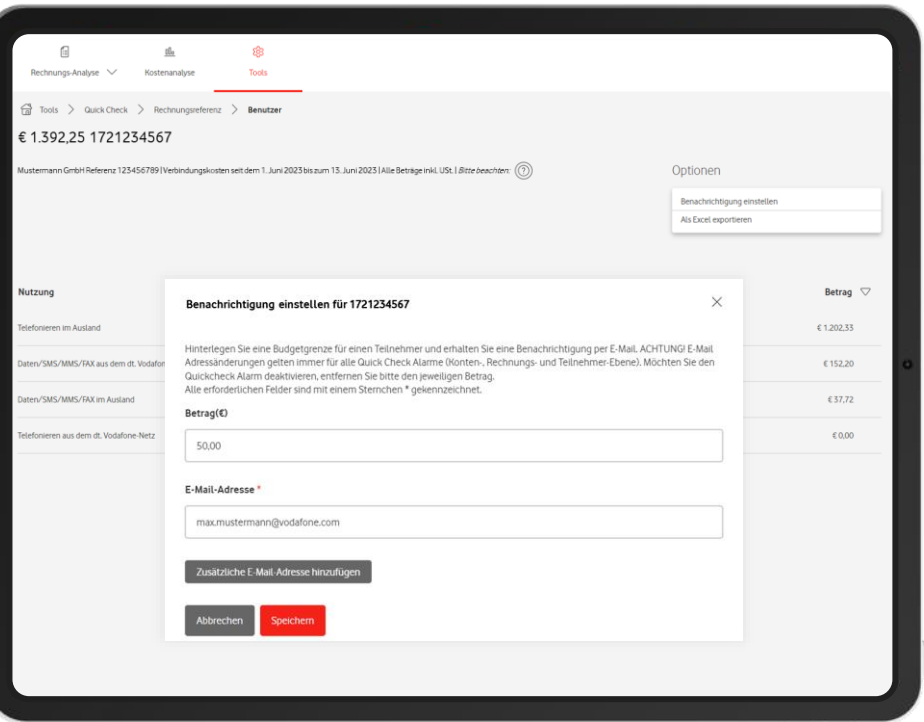

# **Service-Monitor**

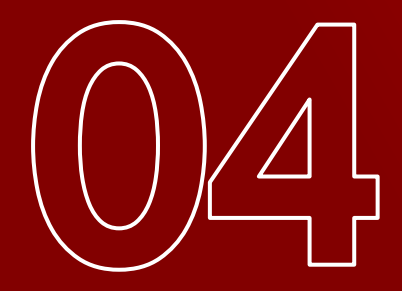

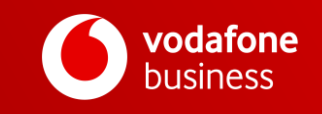

## <span id="page-19-0"></span>**Service-Monitor auf einen Blick**

### **Standort-Ansicht**

• Übersicht über Ihre Internet-

- & Festnetz-Standorte & Aufträge
- Standorte suchen & filtern
- detaillierte Bestands-Infos wie z. B. Rufnummer, Routername, IP-Adressen inkl. CSV-Download-Funktion
- detaillierte Infos zu Ihren Aufträgen
- Fortschritt (Meilensteine) Ihres Auftrags detailliert nachverfolgen
- Kalender-Modul mit allen anstehenden Terminen
- Hardware-Infos inkl. Sendungsverfolgung

### **Netzabfrage Mobilfunk**

- Mobilfunk-Netzabdeckung für bestimmte Adressen oder Koordinaten
- Abonnement-Funktion für Standorte
- Anzeige von Wartungen & technischen Einschränkungen, inkl. Benachrichtigungs-Funktion
- Anzeige neu geplanter Basisstationen inkl. Inbetriebnahme-Datum
- Filterung der Anzeige nach Technologien & Frequenzbereichen

### **Service Requests & Störungstracker**

- Übersicht zu allen Internet- & Festnetz-Störungstickets
- Echtzeit-Anbindung an Ticketsystem & Störungstracker
- Übersicht zu allen Service Requests
- Service Requests:
- ✓ Rufumleitungen
- ✓ Feste IP-Adressen
- ✓ Bridge Mode Cable
- ✓ Durchwahl Anlagen-Anschluss
- ✓ Änderungen DHCP, SNMP, IP-Adresse
- $\checkmark$  & viele weitere

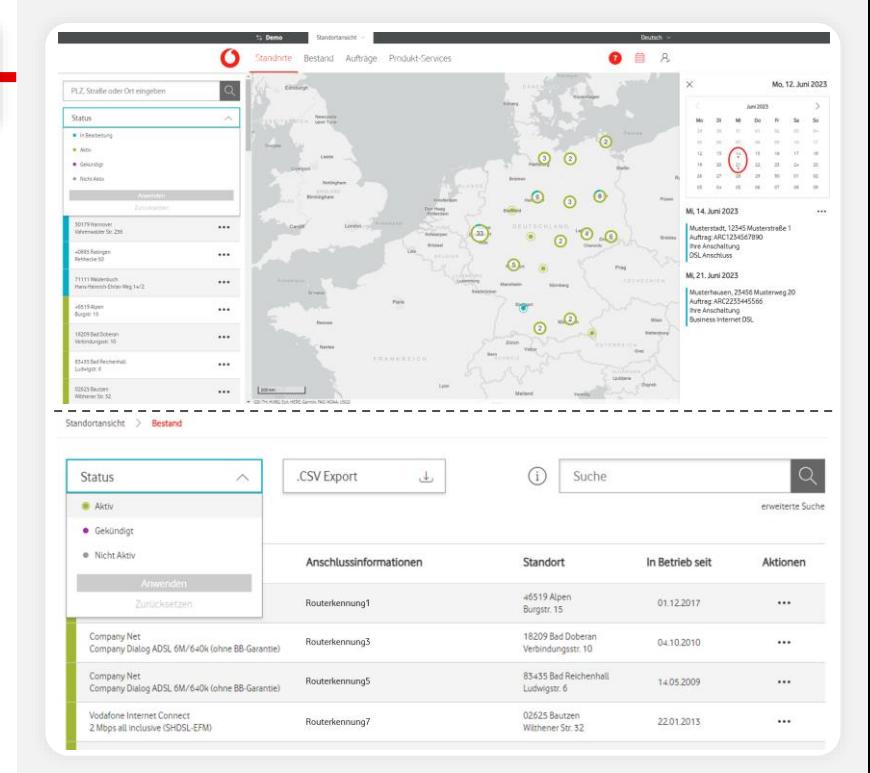

## **Festnetz-Aufträge: Behalten Sie Ihre Aufträge im Blick**

### Aktuelle Auftrags-Infos **jederzeit** einsehbar

- Status & aktuelle Fortschritte Ihrer Aufträge in der Übersicht – plus vieler Zusatz-Infos
- Hardware-Sendungsverfolgung
- Details zu einzelnen Meilensteinen
- PDF-Download von Mitwirkungspflichten

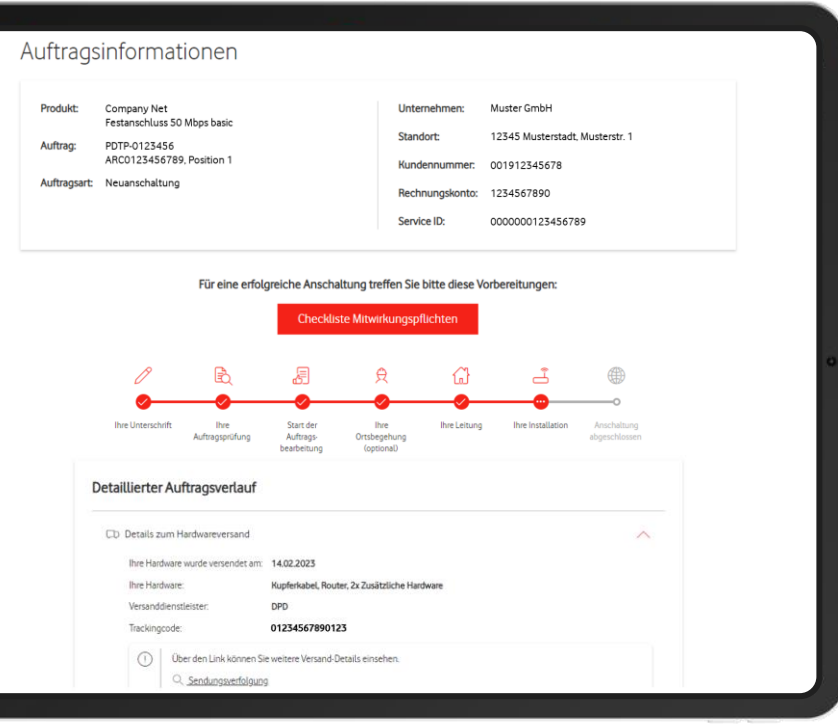

## **Mobilfunk-Netzabfrage – Ermitteln Sie Netzverfügbarkeiten**

## Verfügbarkeit des Mobilfunknetzes **schnell** & **unkompliziert** ermitteln

- Ermittlung der Netzabdeckung für eine bestimmte Adresse oder über Koordinaten
- Abonnement-Funktion für Standorte
- Anzeige von Wartungen, technischen Einschränkungen & neu geplanter Basisstationen inkl. Benachrichtigungs-Funktion
- Filterung der Anzeige nach Technologien & Frequenzbereichen

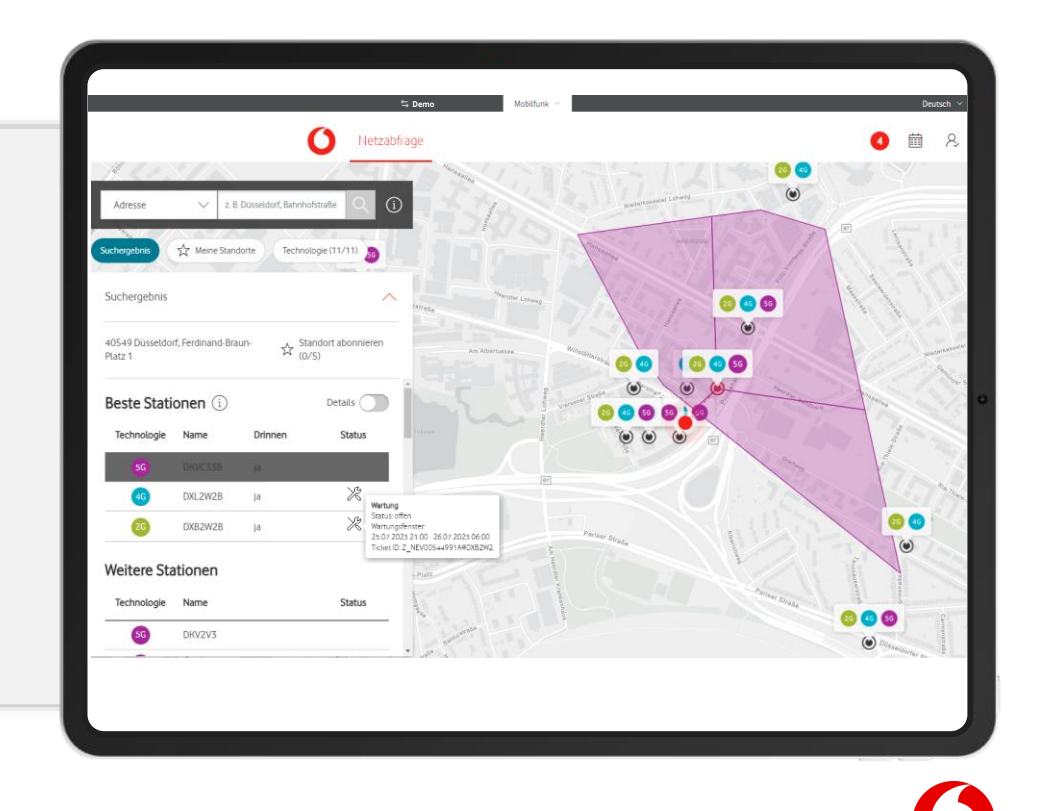

## **Service-Requests – direkt im Service Monitor absenden**

## Service-Anfragen **schnell** & **einfach** absenden

- direkt online mit vorausgefüllten Kunden- & Produktdaten abschicken
- Auswahl verschiedener produktspezifischer Service Request-Typen:
	- ✓ Rufumleitungen
	- ✓ Feste IP-Adressen
	- ✓ Bridge Mode Cable
	- ✓ & viele weitere

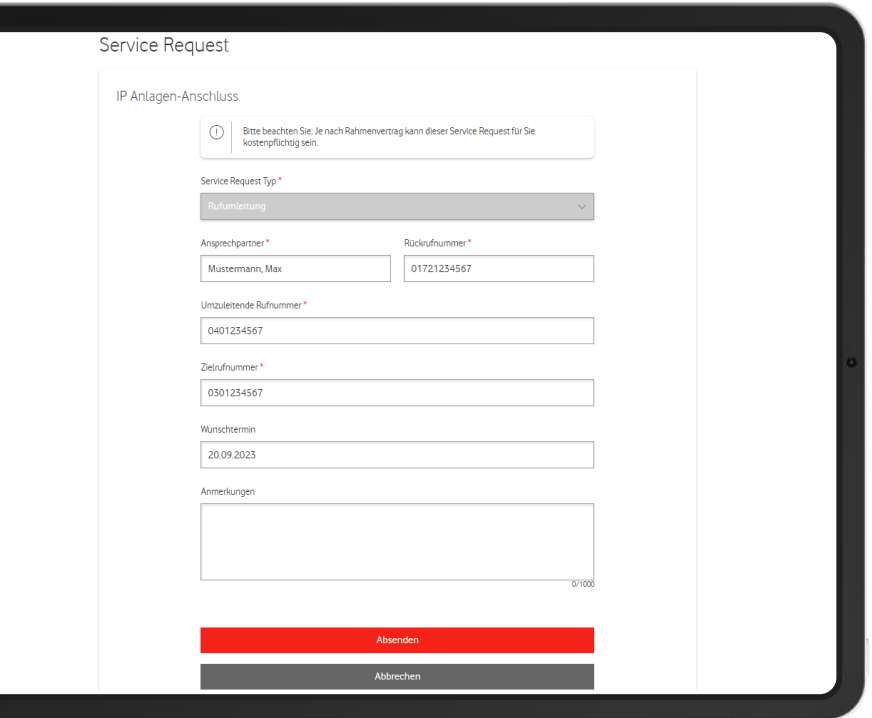

## **Tickets – volle Transparenz über Ihre Störungstickets**

## **Echtzeit**-Übersicht über alle **Störungstickets**

- Echtzeit-Anbindung an unser Ticketsystem
- detaillierte Ticket-Infos für jedes Produkt & jeden Standort
- direkte Anbindung zum Störungstracker zur Nachverfolgung Ihres Tickets

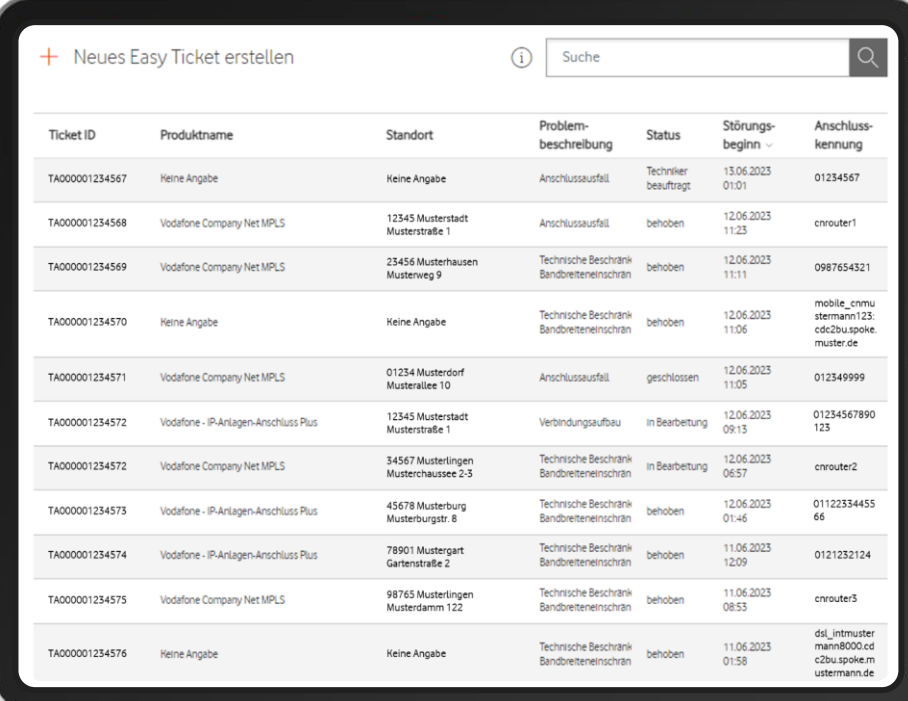

# **Schnittstellen**

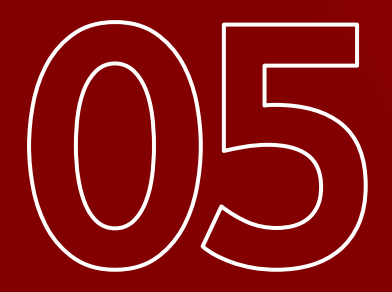

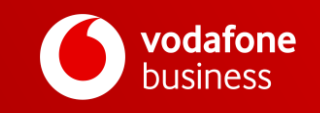

## <span id="page-25-0"></span>**Schnittstellen – Auftrags- & Rechnungsmanagement (Mobilfunk)**

#### **Bestell-Management Vertrags-Management Administration** • Neuverträge bestellen • Verträge verlängern • Hardware & Zubehör ohne Vertrag bestellen • Tarife wechseln • Tarifoptionen managen • Teilnehmerdaten verwalten • Teilnehmer(-verträge) kündigen • Bestellstatus mit Sendungsverfolgung • Stammdaten: − Kundendaten − Teilnehmerdaten **Rechnungen** • Unterstützte Standards: − EDIFACT über AS2 − X-Rechnung − cXML

- Kundenspezifischer Hardware-Katalog im Format BMECat
- Zusatz-SIM-Produkte bestellen
- Nutzung reservierter Rufnummernblöcke
- SIM-Karten aktivieren & tauschen – auch für vorhandene SIM-Karten
- Zusatz-SIM-Karten (OneNumber) verwalten
- eSIM per Push freischalten oder QR-Code online abrufen
- Einstellungen für Einzelverbindungsnachweise verwalten
- Rechnungsempfänger & -Adressen ändern

• Einzelverbindungsdaten

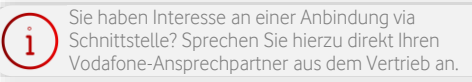

− SIM-Karten

− gebuchte Services

• Mandantenfähigkeit

# **Ein** Portal. **Viele** Möglichkeiten.

## Mit den Vodafone **Online Self Services**.

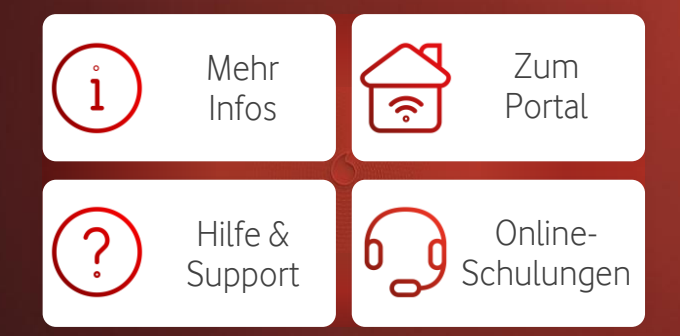

C1 Public

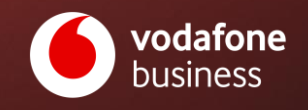